# Parallelism Synchronous mechanism

Peter Levinsky IT, Roskilde

15.02.2024

# Time consuming operations

# Two categories

CPU-bound operations

I/O-bound operations

# Thread Life cycle

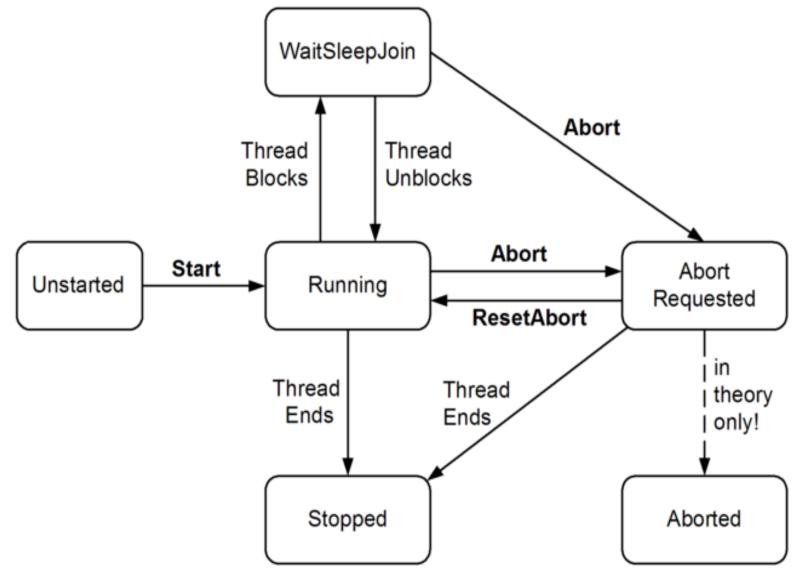

### Thread in C#

```
Thread t = new Thread (-- delegate Method --);
t.Start();
...
t.Join(); // wait here until t is completed
```

? Delegate Method

## Delegate in C#

- Like you have references to objects
- A delegate is a reference to a method

#### **How to define:**

public delegate <<returnType>> MethodName(<<parameter list>>); // MethodName often xxxMethodType

#### **How to declare:**

xxxMethodType methodReferenceName;

#### **How to instantiate:**

methodReferenceName = 1) NameOfMethod

2) Lambda expression

#### How to use:

ReturnType var-name = methodReferenceName(parameter values);

# Delegate build-in method types in C#

### C# has a lot of build-in method types

Action: a set of methods with no return types (i.e. void)

```
ex. Action<int, string> is equal to public delegate void XX(int i, String str)
```

• **Func**: a set of methods with return types (the LAST type is the return type)

```
ex. Func<int> is equal to public delegate int XX()
ex. Func<int,string,int> is equal to public delegate int XX(int i, String str)
```

Predicate: a set of methods with bool return type and only one parameter

```
ex. Predicate<string> is equal to public delegate bool XX(String str)
```

# Thread in C# - exceuting

```
class ThreadTest
  static bool done=false; // Static fields are shared between all threads
  static void Main()
   new Thread (Go).Start();
   Go();
  static void Go()
    if (!done) { done = true; Console.WriteLine ("Done"); }
```

### Parallelism in C#

### **Levels of parallelism:**

Thread

-- basic structure for parallelism

(in most programming languages)

- Task
   -- C# smooth variant i.e. Task.Run(---)
- Parallel.Invoke -- Can start several threads

(blocked until after all thread is completed)

- Parallel.For / Foreach -- Can start several threads in a loop (blocked until after all thread is completed)
- Plinq -- can execute a Linq expression in parallel

### Demo

Excerises C#Exercises Prog.4.1, 4.2

# Synchronous Mechanism

Spooler Race Conditions: directory out = 4abc 5 prog.c Process A 6 prog.n in = 7Process B

# **Critical Regions**

Common area (shared data) between several threads

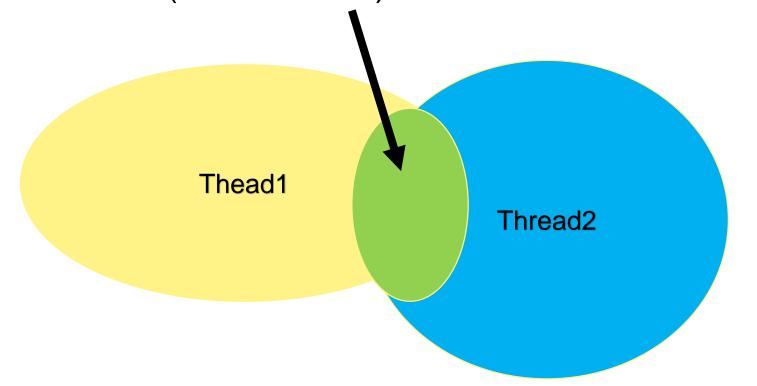

Like 'done' in ThreadTest

### **Control of Critical Sections**

A. Mutal Exclusion with busy waiting while (x != 0); // do nothing though loop again Petersons solution / TSL in machine language

### B. Sleep and wakeup

- i. Lock
- ii. Semaphores
- iii. Mutex (binary semaphores)
- iv. Monitors (e.g. bounded buffer)

# Overview Sleep and Wait

#### Lock

Ensure only one thread in block

#### **Semaphore**

Down for enter – count down by one if possible otherwise wait Up for leave – increment by one if not reach roof (counting e.g. max 10) C# waitOne, Release

#### Mutex

General like semaphore where roof is one C# waitOne, ReleaseMutex

#### **Monitor**

The monitor are the critical section

Variable => conditions || Wait / signal

C# Enter / Exit

### Classic Problems

The Dining Philosophers Problem
 Need two resources

- Producer / Consumer
   Send data from producer to consumer like a production line
- The Readers and Writers Problem
   Many reader (shared) one writer (exclusive) like a Database
- The Sleeping Barber Problem
   A limited queue to one resource

# The Dining Philosophers Problem

Philosophers do

Think Eat

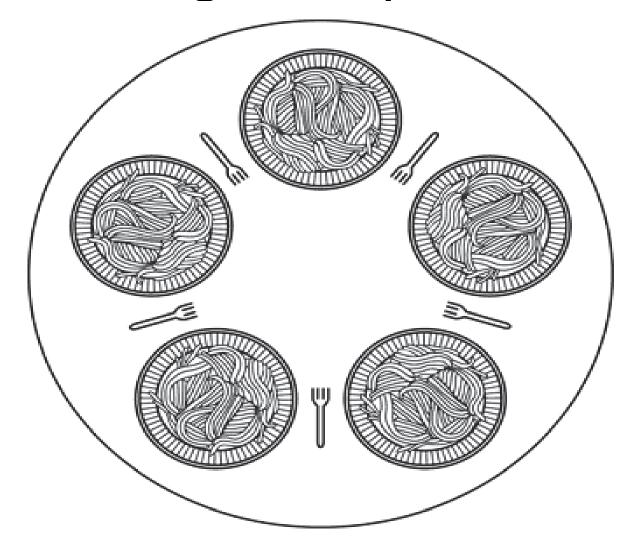

# Example code for Dining philosophers

```
#define N 5/* number of philosophers */
void philosopher(int i)/* i: philosopher number, from 0 to 4 */
 while (TRUE) {
    think(); /* philosopher is thinking */
    take fork(i); /* take left fork */
    take fork((i+1) % N);/* take right fork; % is modulo operator */
    eat(); /* yum-yum, spaghetti */
   put fork(i); /* Put left fork back on the table */
   put fork((i+1) % N);/* put right fork back on the table */
```

# Solution using semaphores

```
void philosopher (int i)/* i: philosopher number, from 0 to N-1 */
 while (TRUE) {/* repeat forever */
 think();/* philosopher is thinking */
 take_forks(i);/* acquire two forks or block */
 eat();/* yum-yum, spaghetti */
 put_forks(i);/* put both forks back on table */
void test(i)/* i: philosopher number, from 0 to N-1 */
if (state[i] == HUNGRY && state[LEFT] != EATING && state[RIGHT]
!= EATING) {
state[i] = EATING;
up(&s[i]);
```

```
void take_forks(int i)
  down(&mutex); /* enter critical region */
  state[i] = HUNGRY;/* record fact that philosopher i is hungry */
  test(i);/* try to acquire 2 forks */
  up(&mutex); /* exit critical region */
  down(&s[i]); /* block if forks were not acquired */
void put_forks(i)/* i: philosopher number, from 0 to N-1 */
 down(&mutex); /* enter critical region */
 state[i] = THINKING;/* philosopher has finished eating */
 test(LEFT); /* see if left neighbor can now eat */
 test(RIGHT);/* see if right neighbor can now eat */
 up(&mutex); /* exit critical region */
```

### Demo

Exercises C#Exercises Prog.4.4 + Brewery .